# **EXPERIENCIA DE DISEÑO SOBRE DISPOSITIVOS PROGRAMABLES EMPLEANDO XILINX FOUNDATION.**

V. HERRERO $^1$ , J. CERDÀ $^1$ , R. GADEA $^1$  Y F. BALLESTER $^1$ 

<sup>1</sup>Departamento de Ingeniería Electrónica. Escuela Técnica Superior de *Ingenieros de Telecomunicación. Universidad Politécnica de Valencia. 46022- Valencia. España.*

*En este artículo se describe el bloque final de prácticas tutorizadas, así como los trabajos propuestos para la evaluación de la asignatura Diseño de Sistemas Integrados Digitales, impartida en el último curso de la titulación de Ingeniero Superior de Telecomunicaciones en la Universidad Politécnica de Valencia. En dichas prácticas se pretende iniciar al alumno en un flujo de diseño completo, similar al que pueden encontrar en el mundo profesional.* 

#### **1. Introducción**

Los lenguajes de descripción de hardware se han impuesto en el mundo de la microelectrónica digital actual como herramientas de desarrollo rápidas y fiables, que permiten al diseñador crear sistemas complejos con mayor comodidad. Su implantación en los centros industriales es tan grande que es necesario proporcionar a los alumnos los conocimientos necesarios para desenvolverse sin dificultad con dichos lenguajes. La propuesta planteada en este trabajo, consiste en afianzar los conocimientos adquiridos sobre lenguajes de descripción hardware y además introducir al alumno en el diseño de sistemas digitales complejos empleando para ello herramientas utilizadas en el mundo de la industria microelectrónica.

Este conjunto de prácticas tutorizadas y trabajos de diseño se enmarcan en la asignatura de especialidad Diseño de Sistemas Integrados Digitales. Dicha asignatura se divide en dos bloques, en el primero se enseña el lenguaje Verilog a todos los niveles desde descripción de sistemas hasta el nivel de síntesis [2], aprovechando los conocimientos de VHDL adquiridos en otra asignatura troncal, Diseño de Circuitos y Sistemas Electrónicos. En el segundo bloque se proporciona una descripción sobre arquitectura interna de microprocesadores a nivel de implementación microelectrónica. Es en este bloque donde se introduce al alumno en una herramienta profesional como Xilinx Foundation y se proponen los trabajos de diseño que forman parte fundamental en la evaluación de la asignatura.

Dada la complejidad con la que se debe enfrentar el alumno cuando afronta los trabajos finales que se proponen, es imprescindible que conozca la herramienta con una cierta profundidad y que reconozca las ventajas de seguir un flujo de diseño establecido implícitamente en la misma. Por otra parte también se hace hincapié en la posibilidad de emplear herramientas externas adicionales, como el simulador Modelsim, para facilitar el

desarrollo de ciertas tareas, ya que pueden proporcionar un apoyo nada despreciable que suplan las posibles carencias de las herramientas principales.

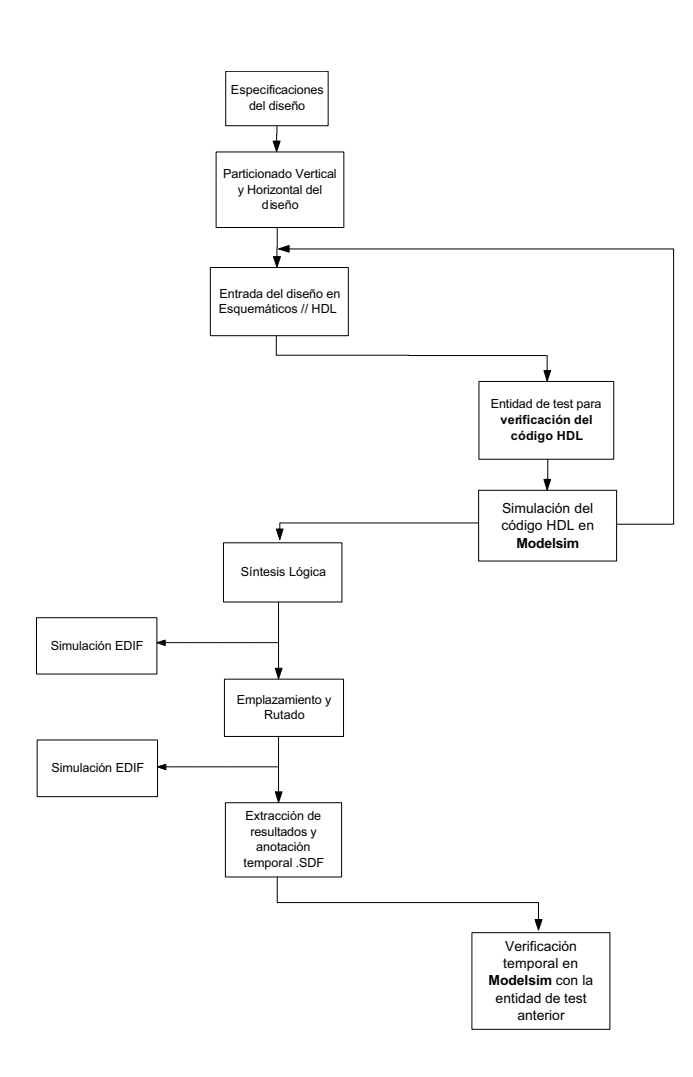

**Figura 1:** *Diagrama de flujo a seguir* 

## **2. Aprendizaje de la herramienta Xilinx Foundation**

Aunque el manejo de la herramienta es bastante intuitivo a un nivel básico, es necesario mostrar al alumno todas las posibilidades que ofrece para afrontar con garantías una tarea complicada. Con ese objetivo se plantea un diseño relativamente sencillo con el que se realizan tres sesiones de tutorial guiado [1]. Durante estas sesiones se requiere que el alumno emplee los conocimientos de Verilog para realizar el diseño propuesto [2], y se le guía en el uso de Foundation para recorrer el flujo completo de diseño mostrado en la figura 1.

La propia herramienta se presenta como un flujo de diseño, aunque algunas de las utilidades que ofrece quedan ocultas si no se conoce a fondo. Para ello, en el transcurso del tutorial se muestran al alumno algunas posibilidades como: El uso de esquemáticos mezclados con bloques en HDL para agilizar el diseño; La introducción de restricciones para optimizar los procesos de síntesis e implementación en dispositivo; El control del proceso de emplazamiento

y rutado empleando Floorplaner. Además del empleo de todas estas utilidades también se introduce al alumno en el uso del editor de recursos a bajo nivel, no ya para que lo emplee exhaustivamente sino para que conozca la estructura interna del dispositivo programable y reconozca las limitaciones que éste conlleva.

Es muy conveniente que se incida sobre la utilización de herramientas adicionales para mejorar los posibles puntos débiles o deficiencias de la herramienta principal. En este caso el simulador Modelsim sirve de apoyo en dos puntos del flujo de diseño. Primero en la fase de diseño inicial, ya que permite simular el funcionamiento del diseño previamente a la síntesis y poder detectar así fallos del sintetizador. Y después para el proceso final, donde se realiza una extracción del diseño, ya implementado en el dispositivo programable, para poder comparar el funcionamiento definitivo con el obtenido anteriormente, mediante una entidad de test común a todo el flujo de diseño.

Como paso final, es imprescindible que el alumno aprenda a analizar los informes de resultados ofrecidos por Foundation para que sepa identificar los puntos débiles y los errores del diseño. Es fundamental que se incida sobre la reentrada en el flujo de diseño y localizar en que proceso se han producido los problemas.

# **3. Trabajos propuestos para evaluación.**

Se dispone de tres posibles trabajos ordenados por dificultad [3]. Están estructurados de manera que aquellos diseños desarrollados en los niveles inferiores se empleen dentro de los diseños de mayor dificultad, para que aquellos alumnos que afronten los trabajos más complicados puedan hacerlo con mayor seguridad.

El nivel básico comprende el desarrollo de una UART de transmisión / recepción, su simulación e implementación en un dispositivo programable. La comprobación de su funcionamiento deberá de hacerse conectando una pareja de estos dispositivos para verificar que la recepción y transmisión de datos se realiza correctamente.

El siguiente nivel consiste en sustituir la máquina de estados de control de la UART desarrollada para la verificación por un microprocesador / microcontrolador. Se especifican las características mínimas que debe de tener este dispositivo dejando al alumno cualquier posible ampliación o modificación del mismo. Se valora la posibilidad de realizar el micro. empleando un control microprogramado, frente al cableado. Los conceptos básicos de arquitectura de estos dispositivos se desarrollan en la asignatura a la que van ligadas estas prácticas y trabajos.

El último nivel consiste en una extensión del anterior. Empleando el diseño realizado en el segundo nivel se requiere del alumno que diseñe una matriz bidimensional de dispositivos microprocesador interconectados mediante UARTs. Cada unidad deberá de correr un programa que le permita encaminar mensajes desde un punto de la matriz a otro cualquiera. Debido a la variedad de juegos de instrucciones que los alumnos desarrollan, se les presenta el flujograma que deberán traducir a lenguaje ensamblador de su propio dispositivo.

### **4. Material Docente**

El material docente disponible para estas prácticas consiste en las herramientas software Xilinx Foundation v3, Modelsim SE y unas placas de evaluación de dispositivos FPGA de Xilinx, fabricadas por XESS en concreto las XS40 que disponen de una FPGA X4000, y software para conexión con el PC. Las placas se usan en concreto para que el alumno conozca el procedimiento de configuración de un dispositivo programable, aunque el desarrollo completo de las prácticas y de los trabajos puede realizarse empleando únicamente las herramientas software.

El material bibliográfico empleado consiste básicamente en el tutorial de Foundation [1], las publicaciones sobre la primera parte de la asignatura en la que se encuentra esta experiencia [2] [3] y un libro de apoyo sobre Verilog [4].

#### **4. Conclusiones**

Como conclusión a lo expuesto en este artículo se puede destacar: (a) Se muestran al alumno los procesos de diseño empleando una herramienta profesional, (b) El desarrollo de trabajos obliga al alumno a seguir el flujo de diseño real, debido a su complejidad, (c) El material docente preparado es eminentemente práctico por lo que el alumno tiene un buen apoyo para desarrollar sus diseños, (d) El método de evaluación requiere un esfuerzo que supone la garantía de asumir los conocimiento y técnicas requeridos para el mundo profesional.

#### **Referencias**

- [1] V. Herrero. *Tutorial de Xilinx Foundation*. Servicio de Reprografía de la UPV (2000)
- [2] R. Gadea. *Diseño de Sistemas Integrados 5º Curso*. Servicio de Reprografía de la UPV (2000)
- [3] R. Gadea, F. Ballester, V. Herrero. *Transparencias y trabajos propuestos. Diseño de Sistemas Integrados Digitales*. Servicio de Reprografía de la UPV. (2000)
- [4] S. Palnitkar. *Verilog HDL: A guide to Digital Design and Synthesis*. Prentice Hall (1998)